How To Update Adobe Flash Player In [Windows](http://afile.westpecos.com/doc.php?q=How To Update Adobe Flash Player In Windows 8) 8 >[>>>CLICK](http://afile.westpecos.com/doc.php?q=How To Update Adobe Flash Player In Windows 8) HERE<<<

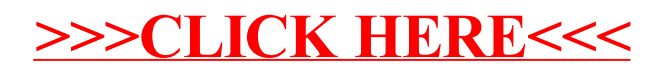